# Microsoft Publisher

#### Основные возможности программы

#### **Начало работы с Microsoft Publisher**

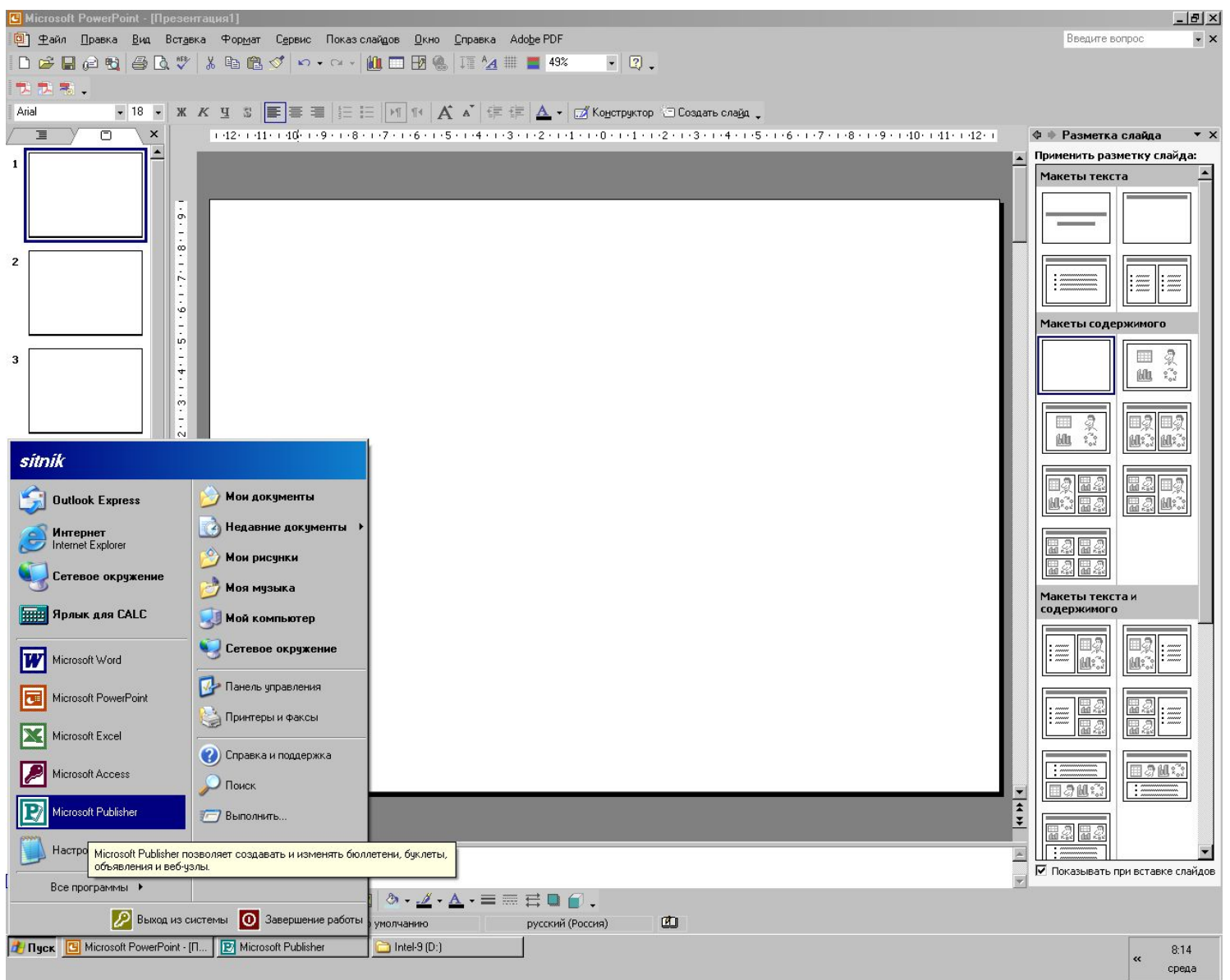

#### **Интерфейс Microsoft Publisher. Новый макет. Бюллетени**

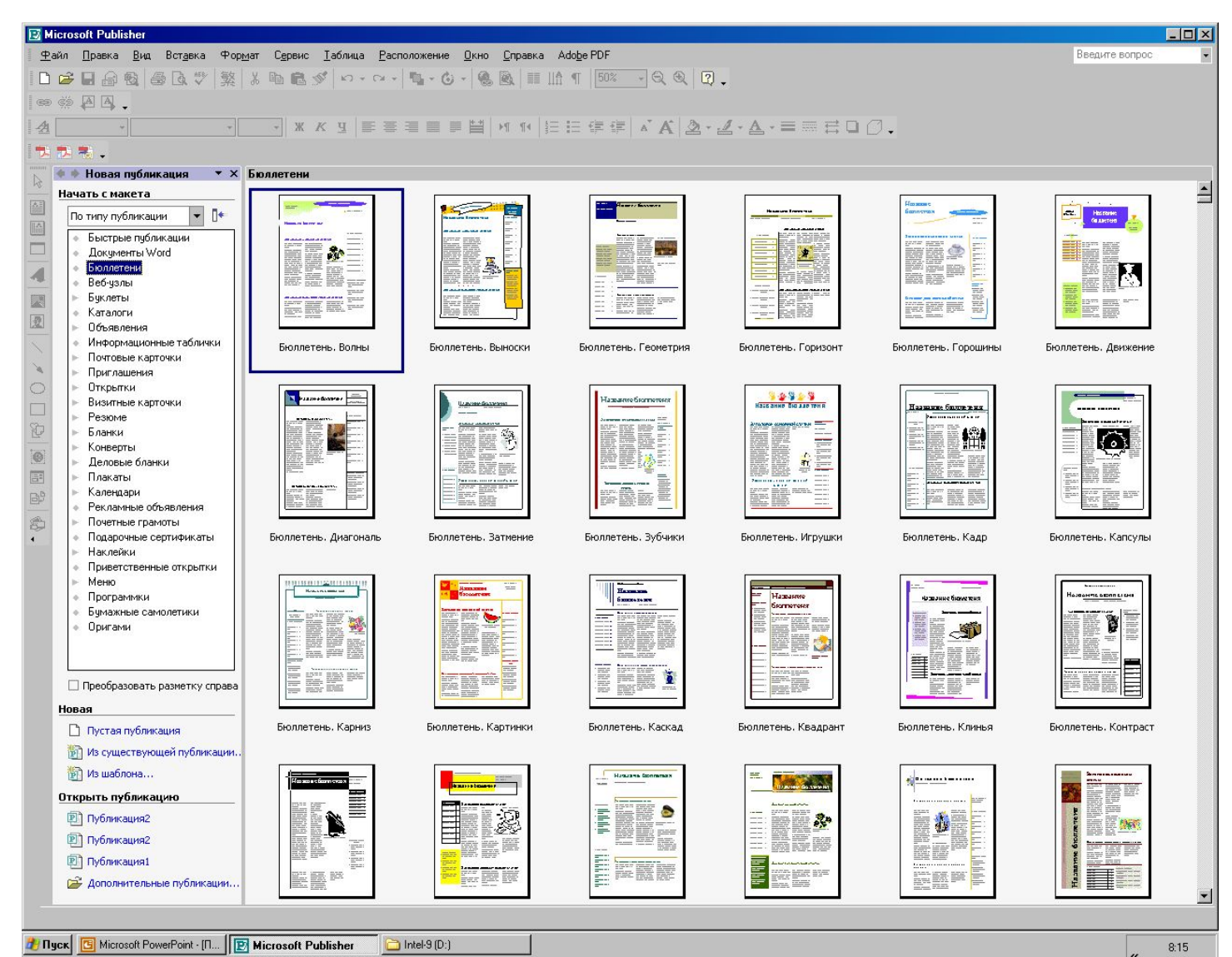

среда

### Макет бюллетеня

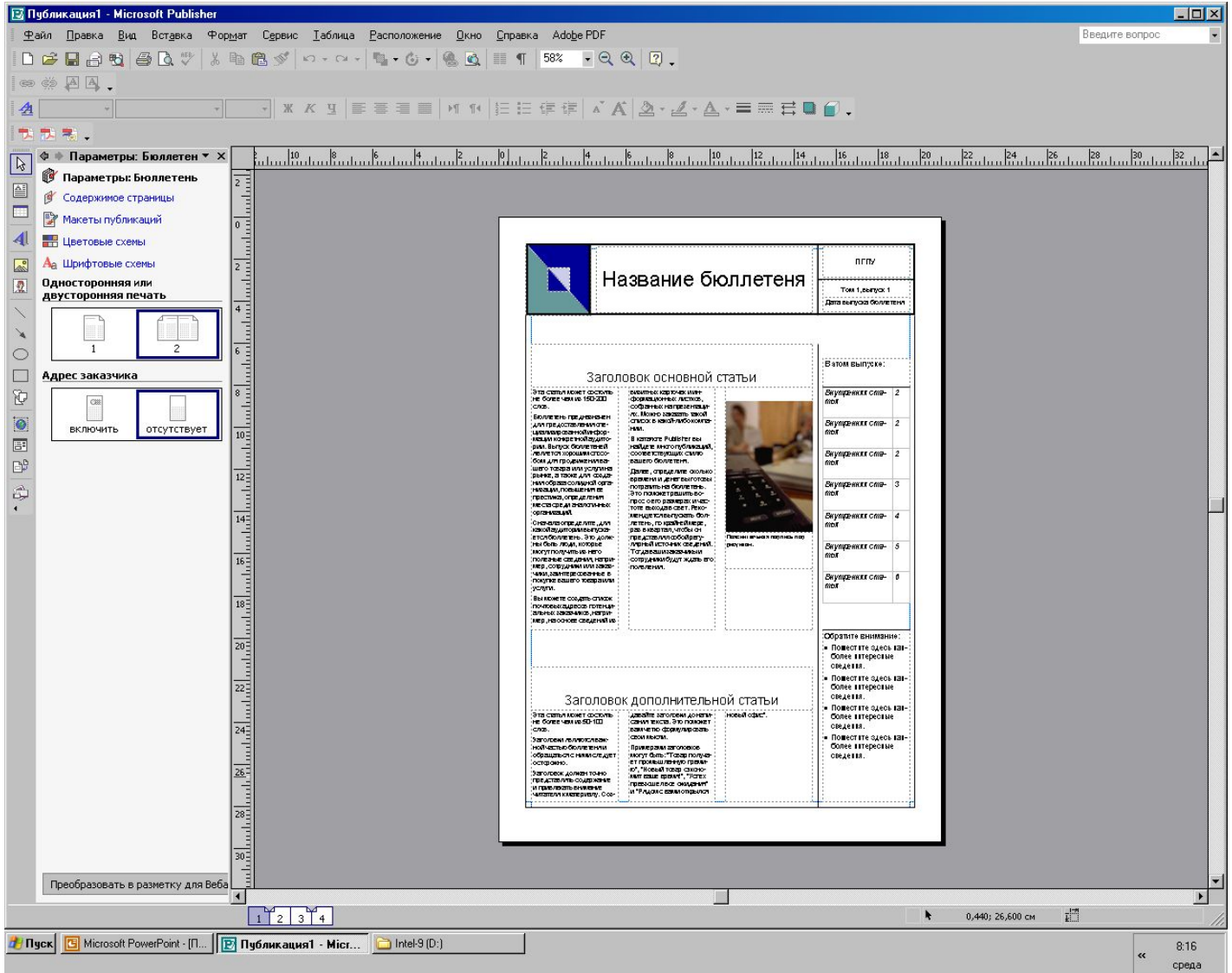

# Задание двусторонней печати

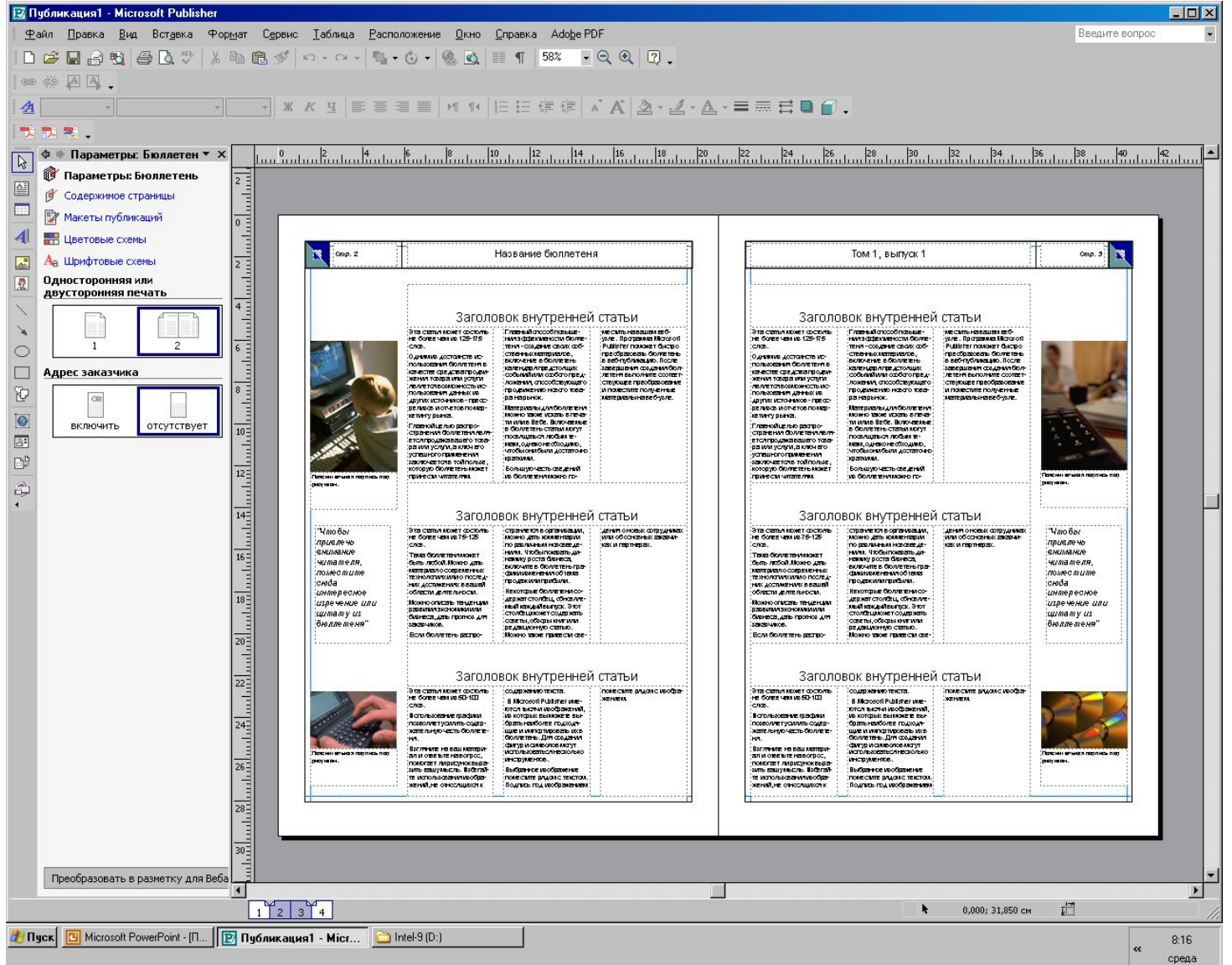

#### Размещение календаря

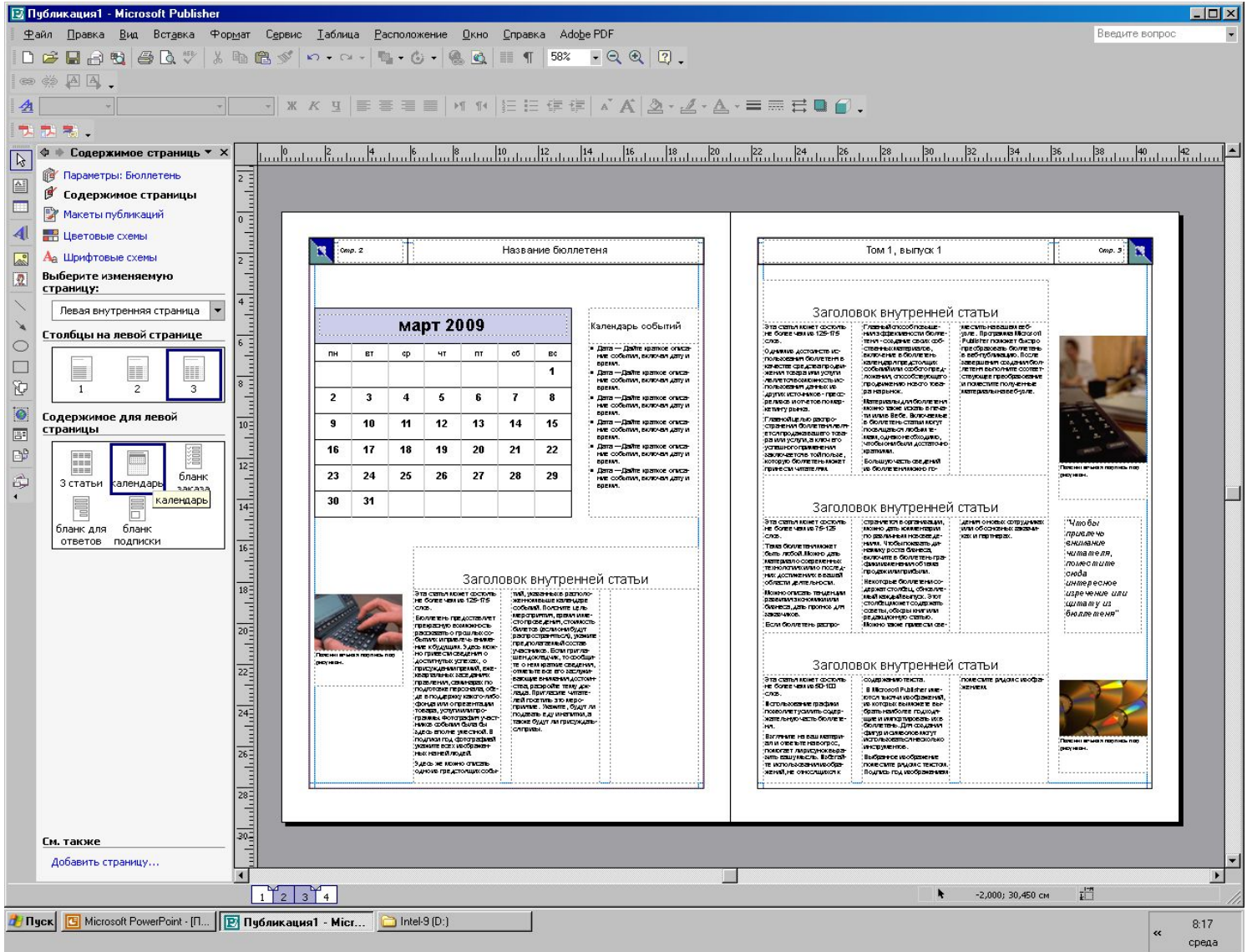

#### Выбор нового макета. Буклеты

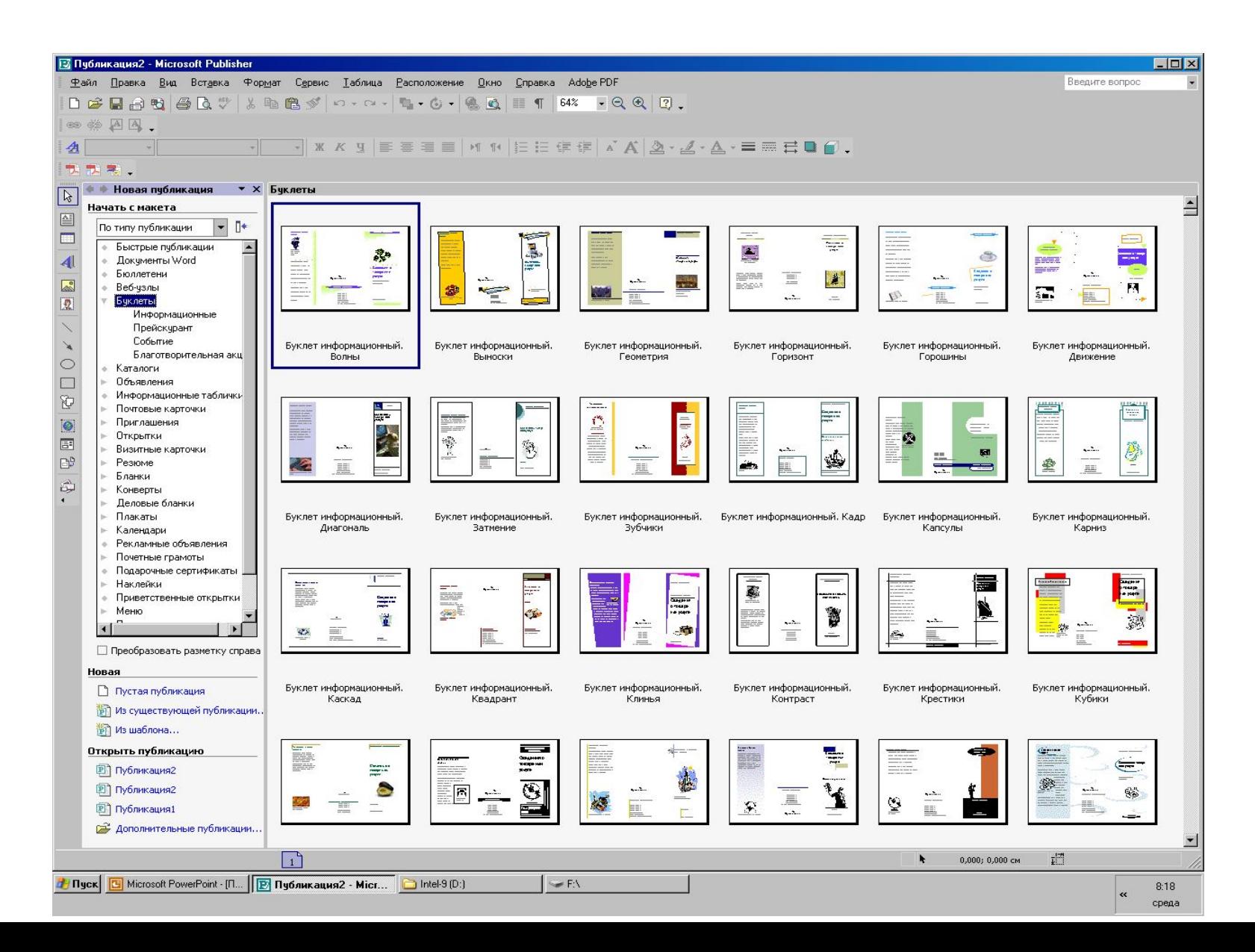

# Форматирование буклета

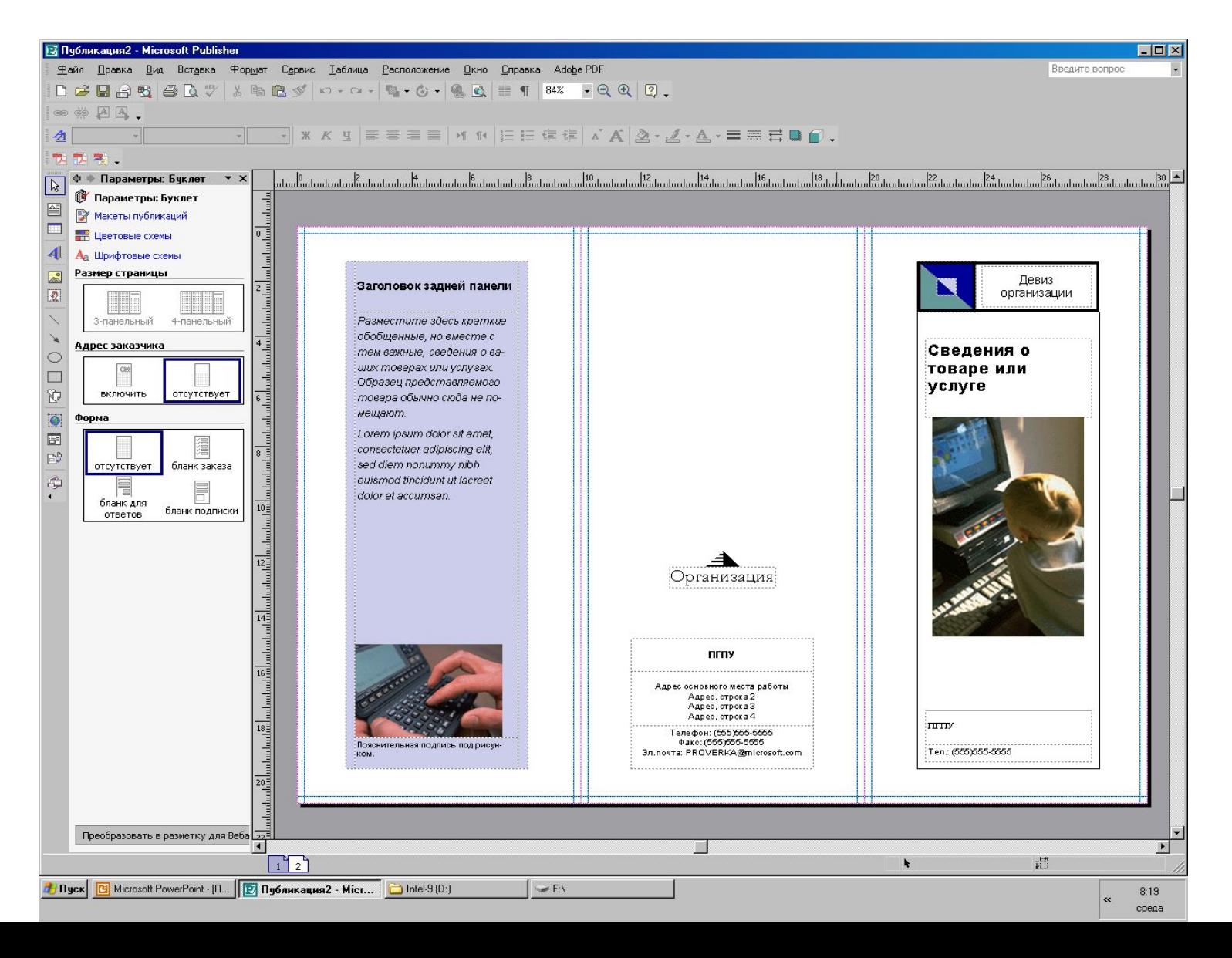

## Форматирование буклета

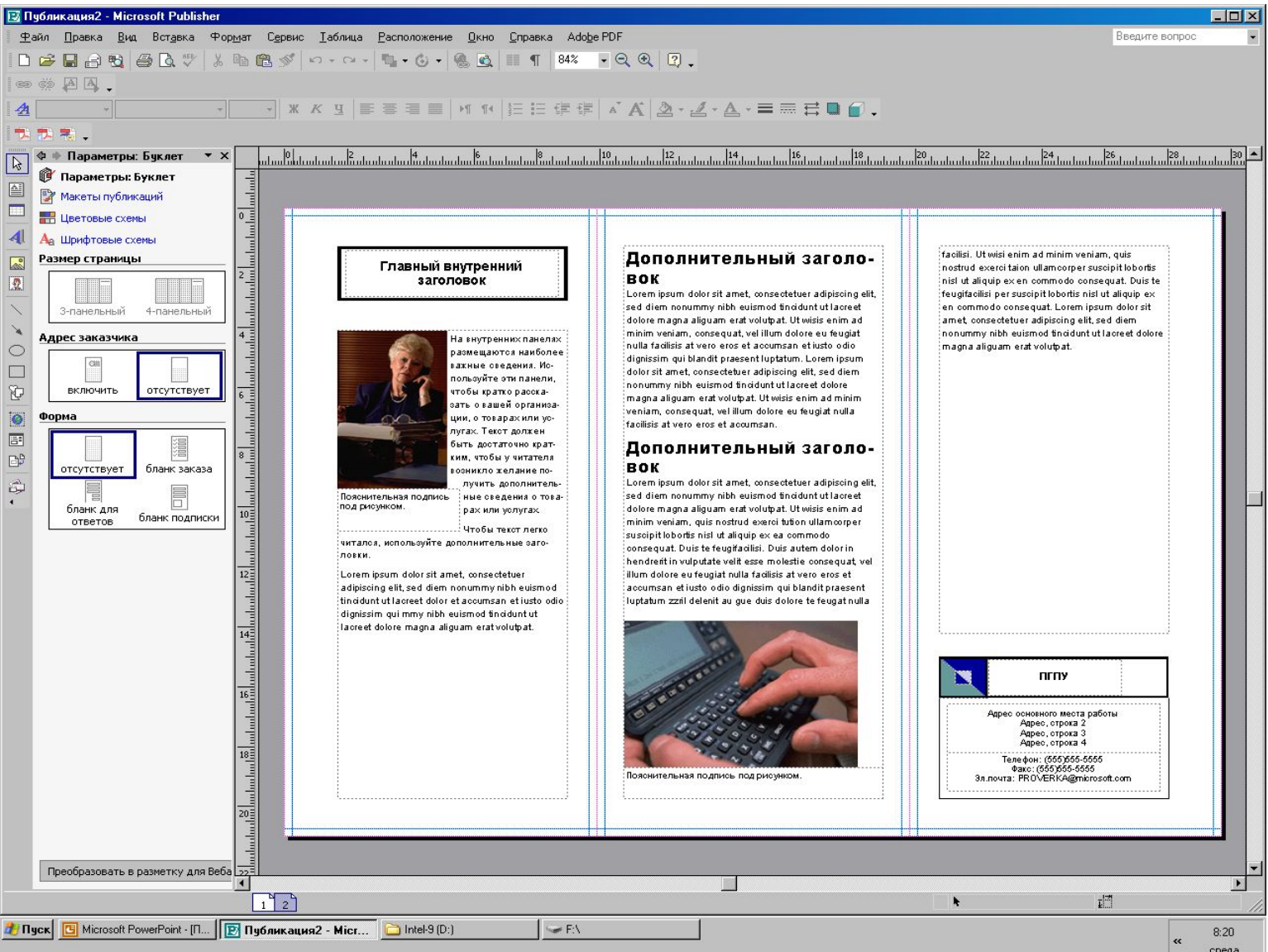

## Вставка рисунка в буклет

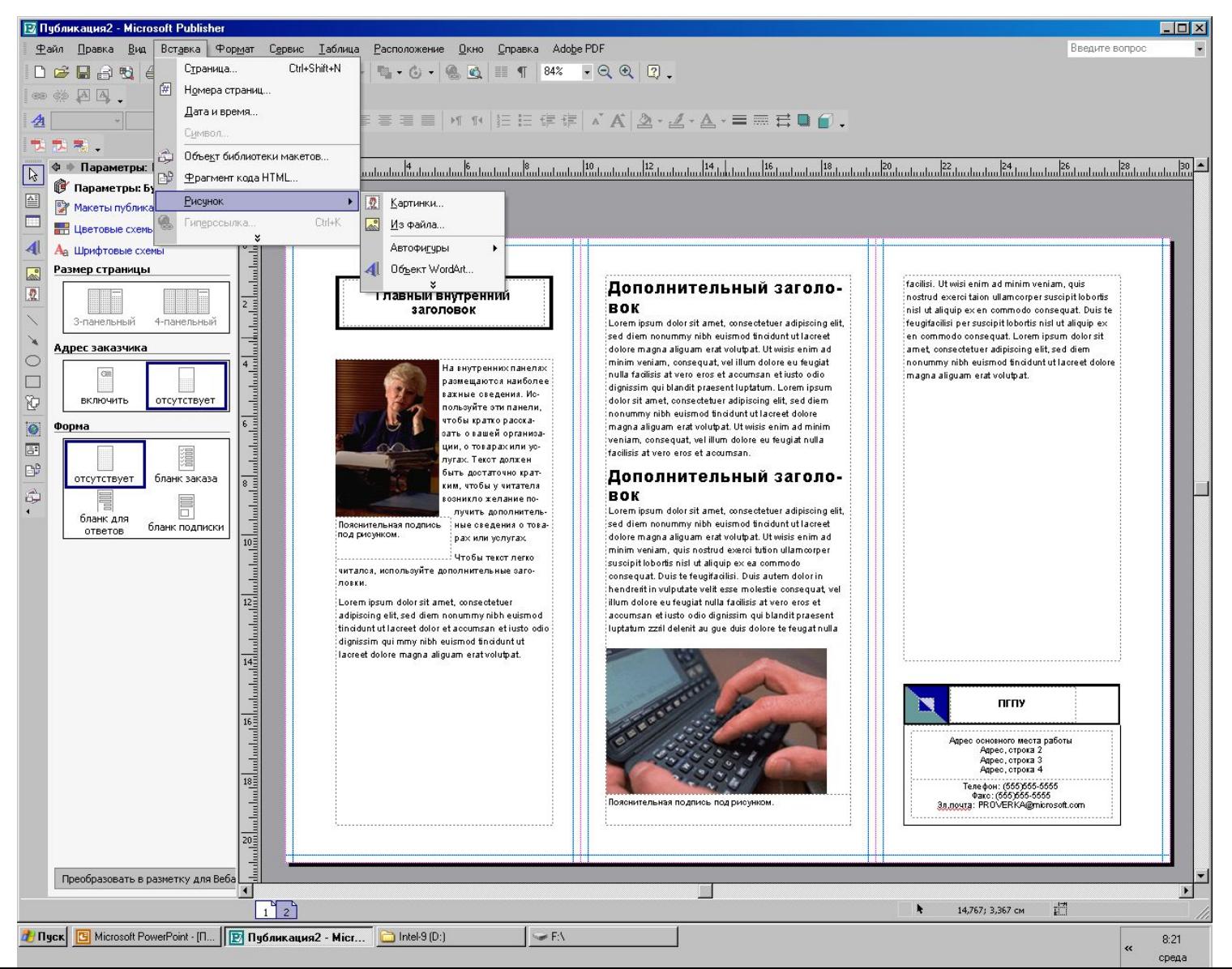

#### Выбор нового макета. Календари

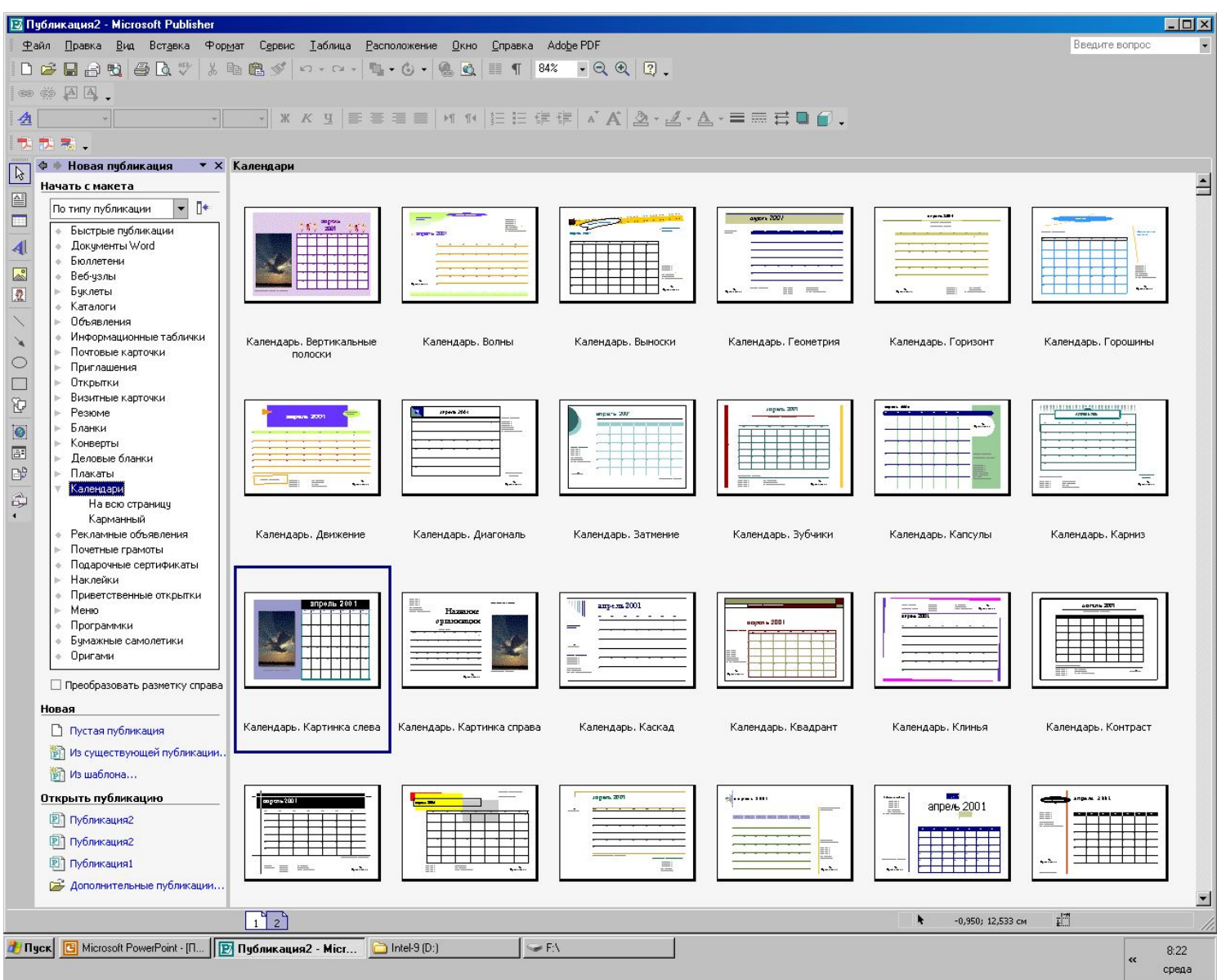

#### Форматирование календаря

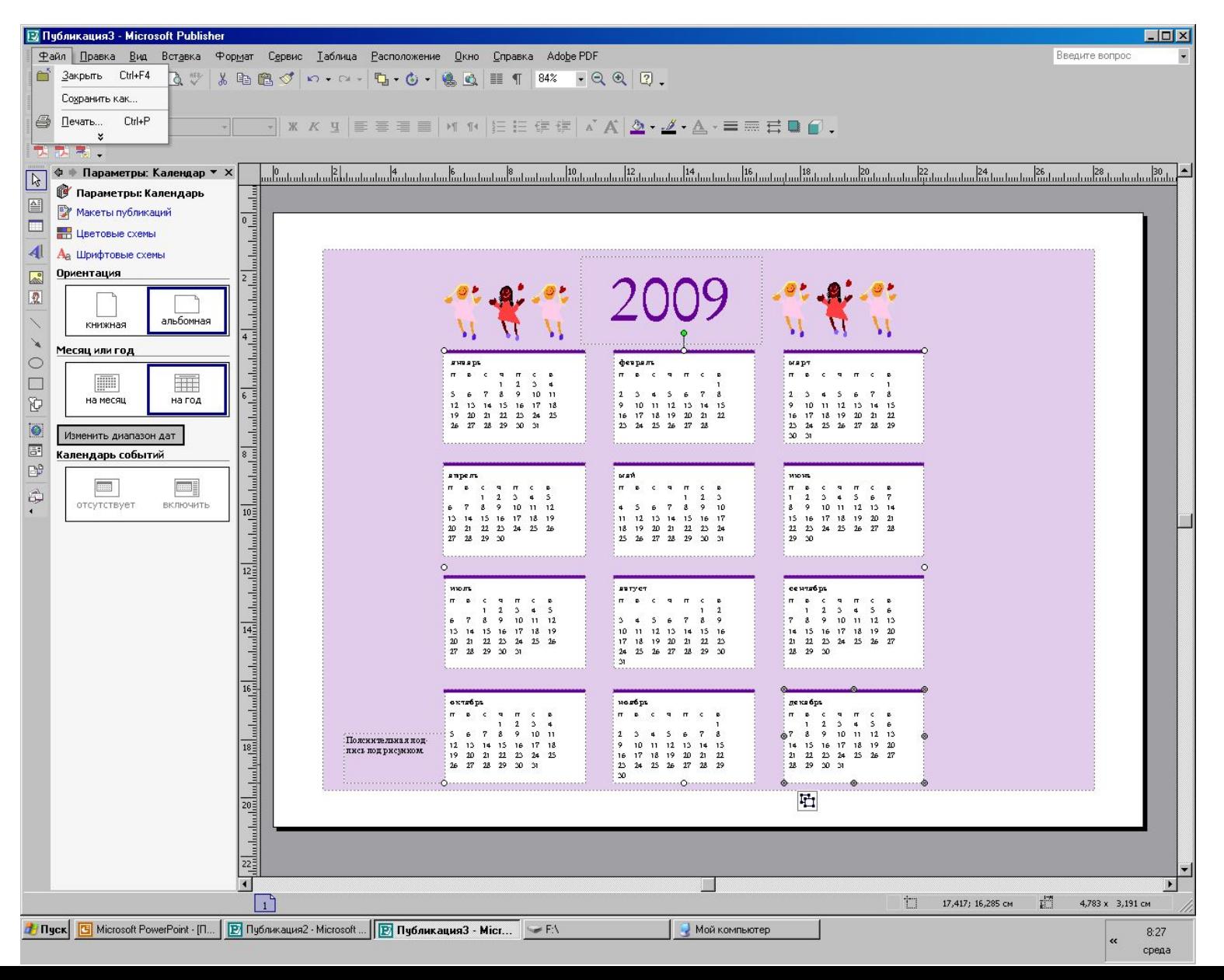